## **Demandes**

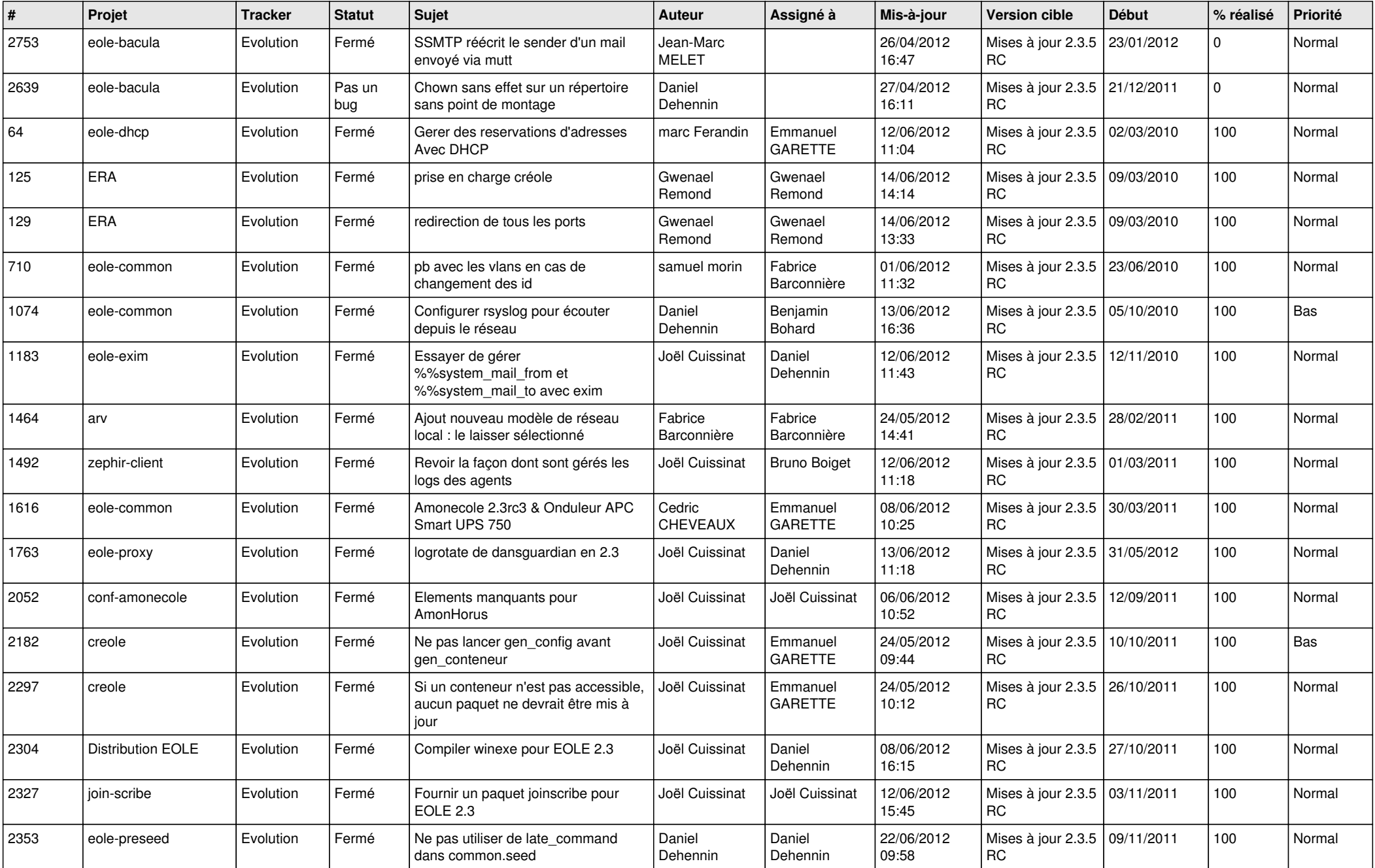

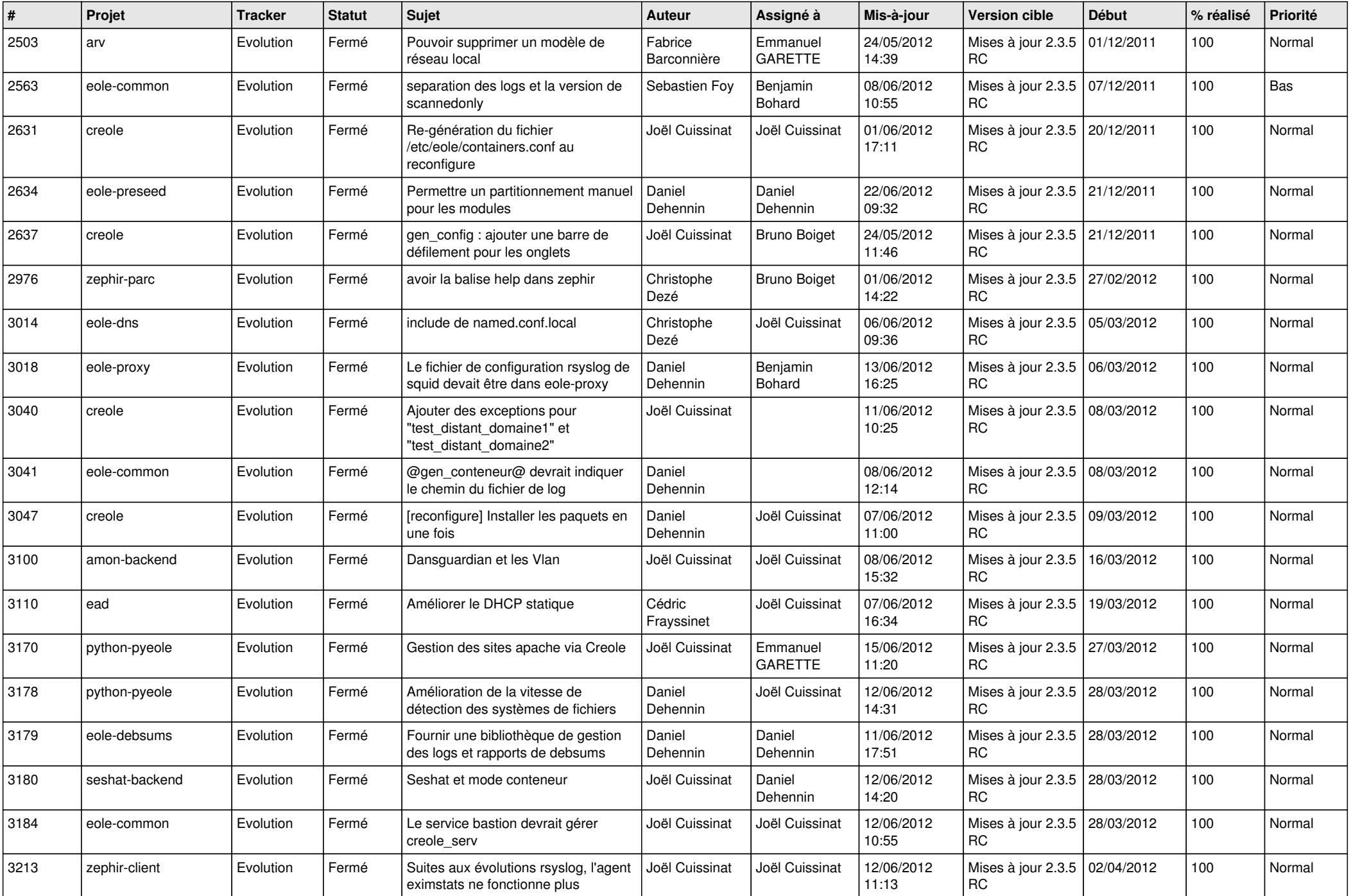

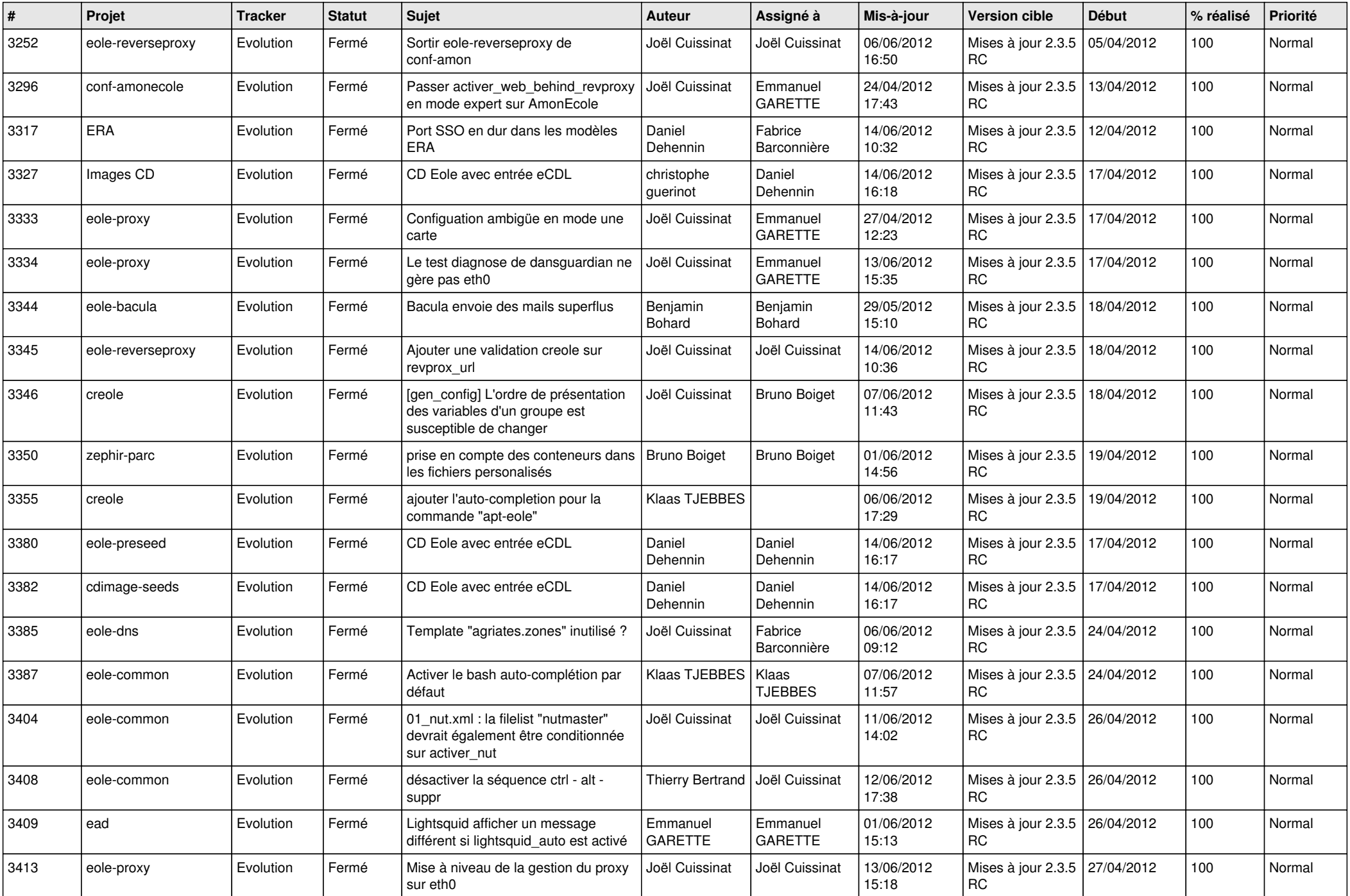

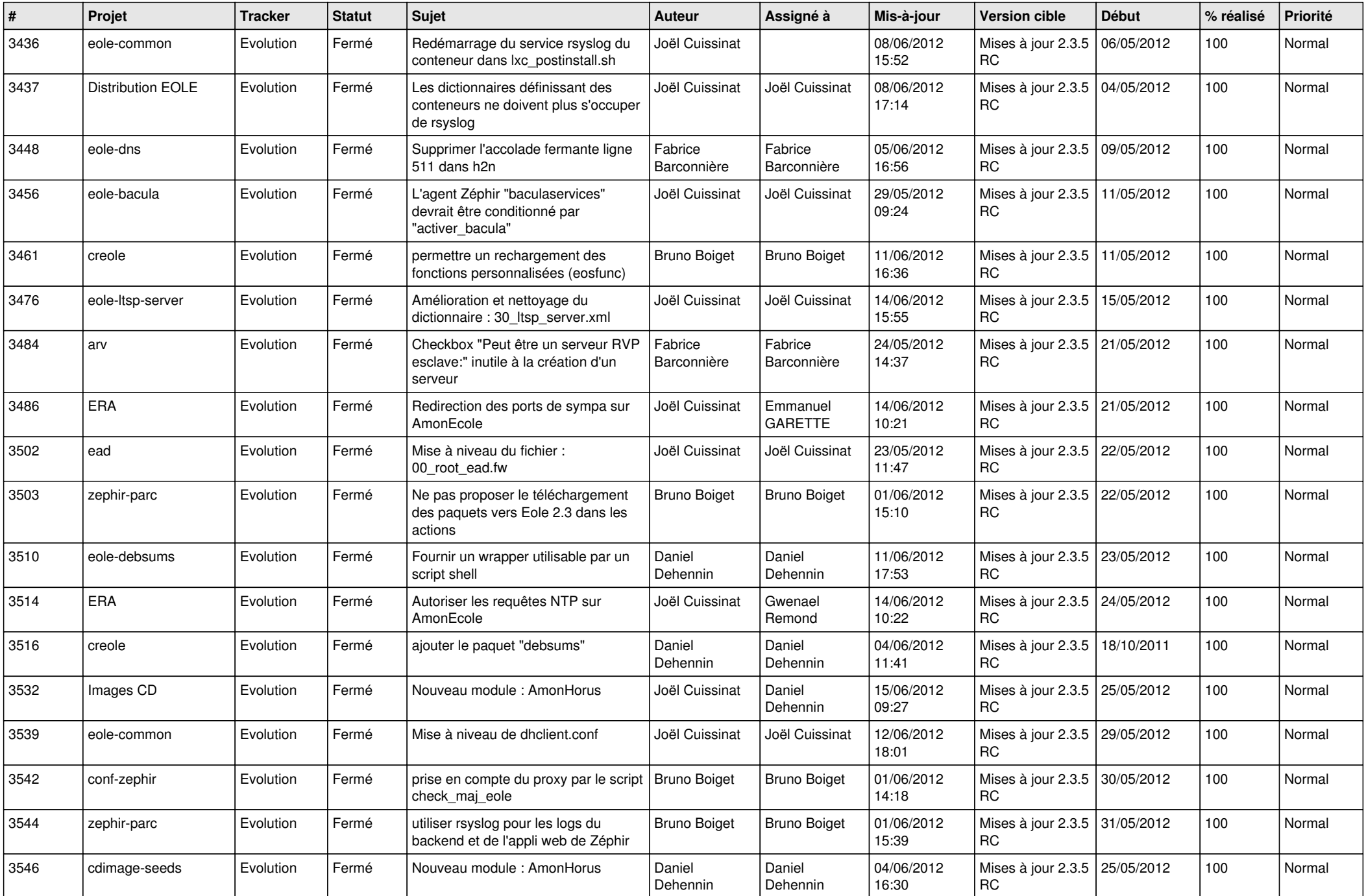

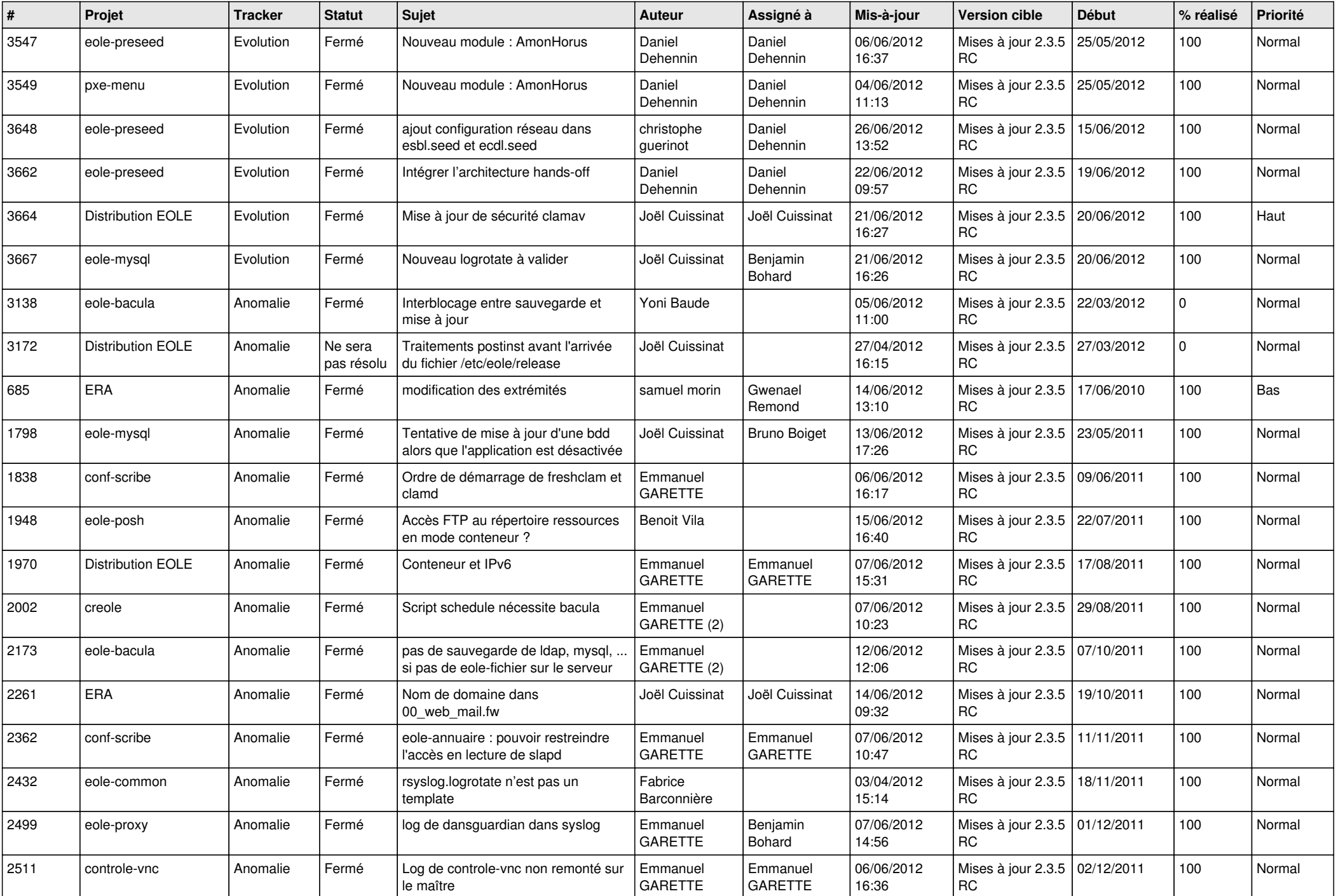

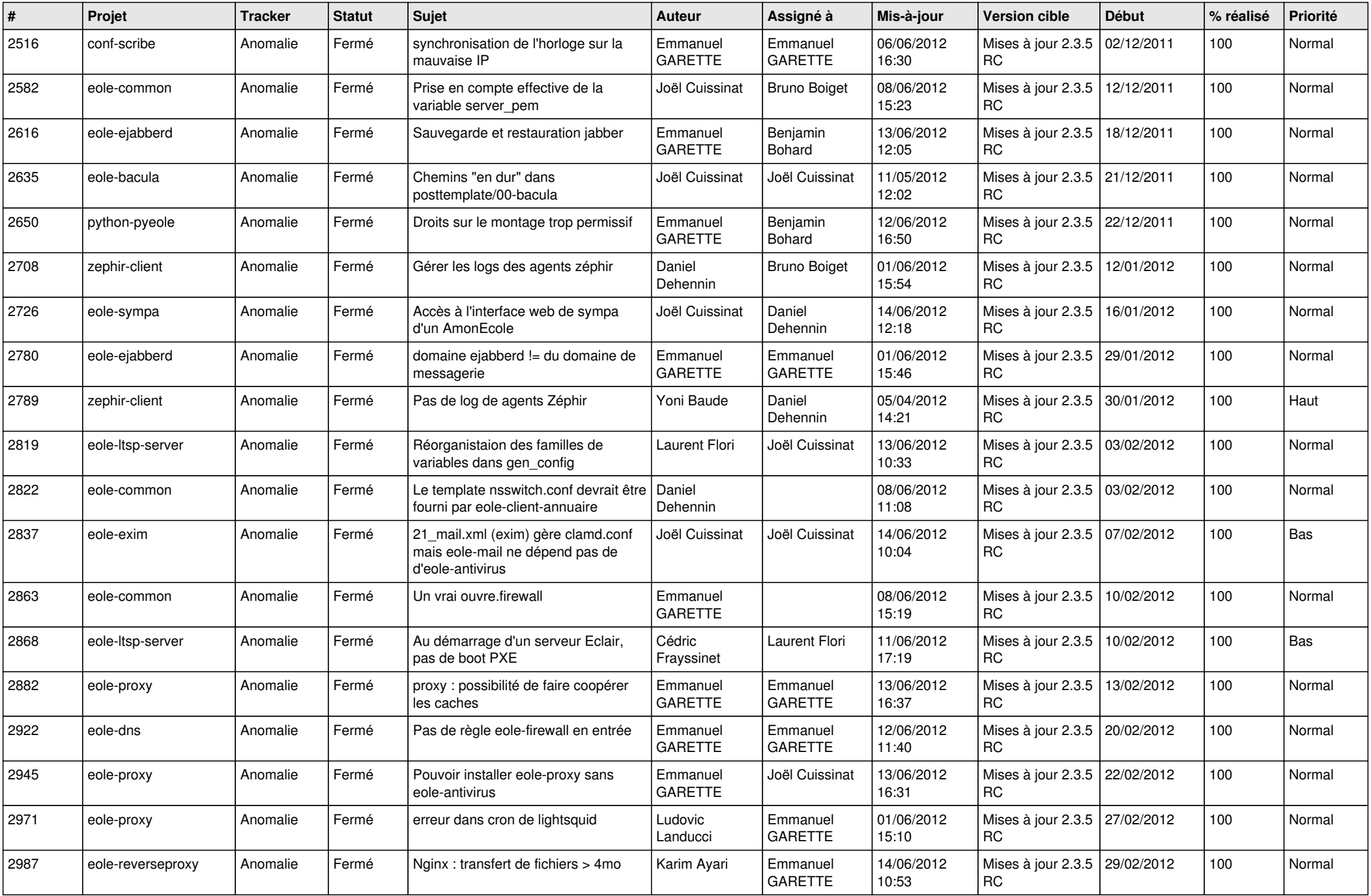

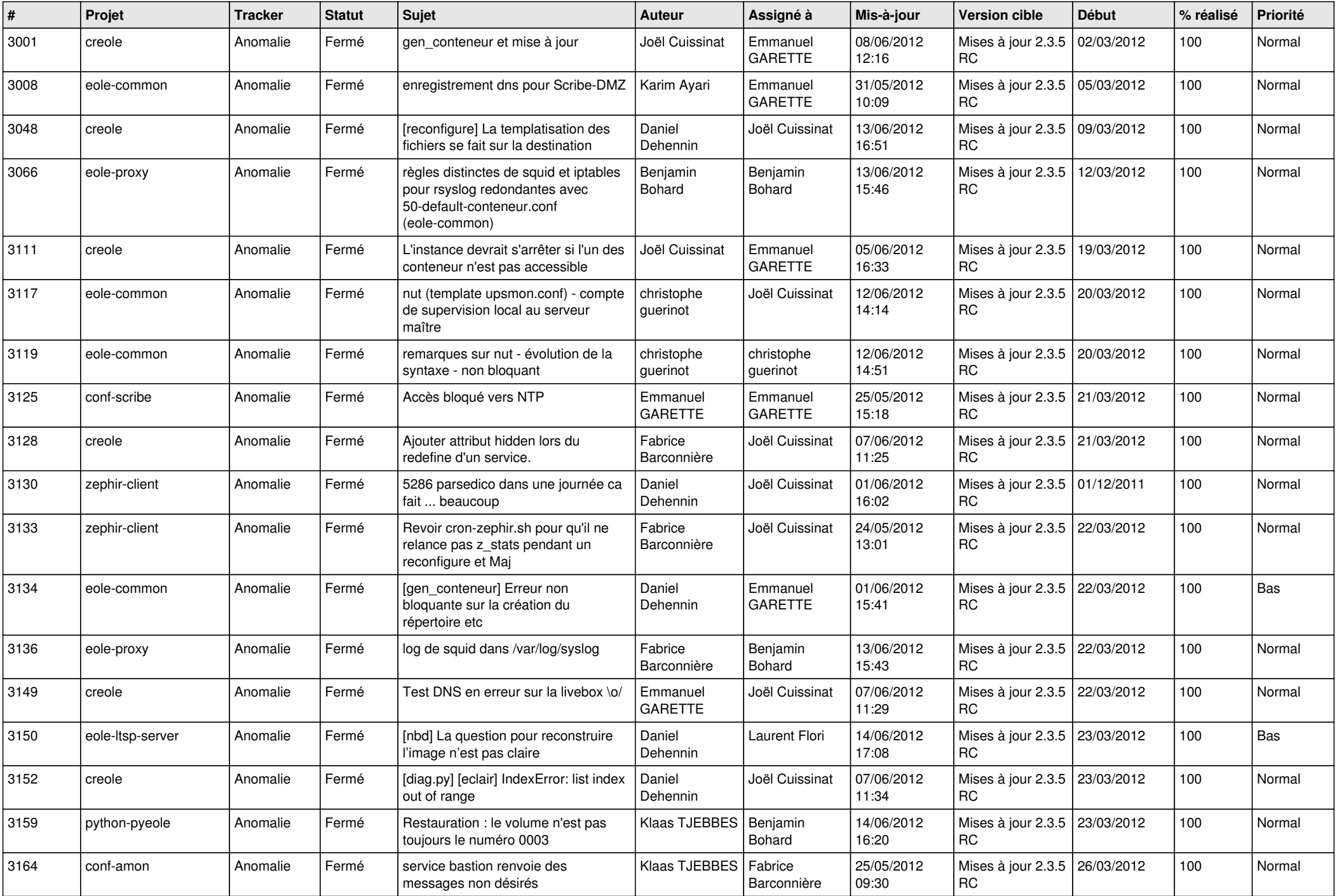

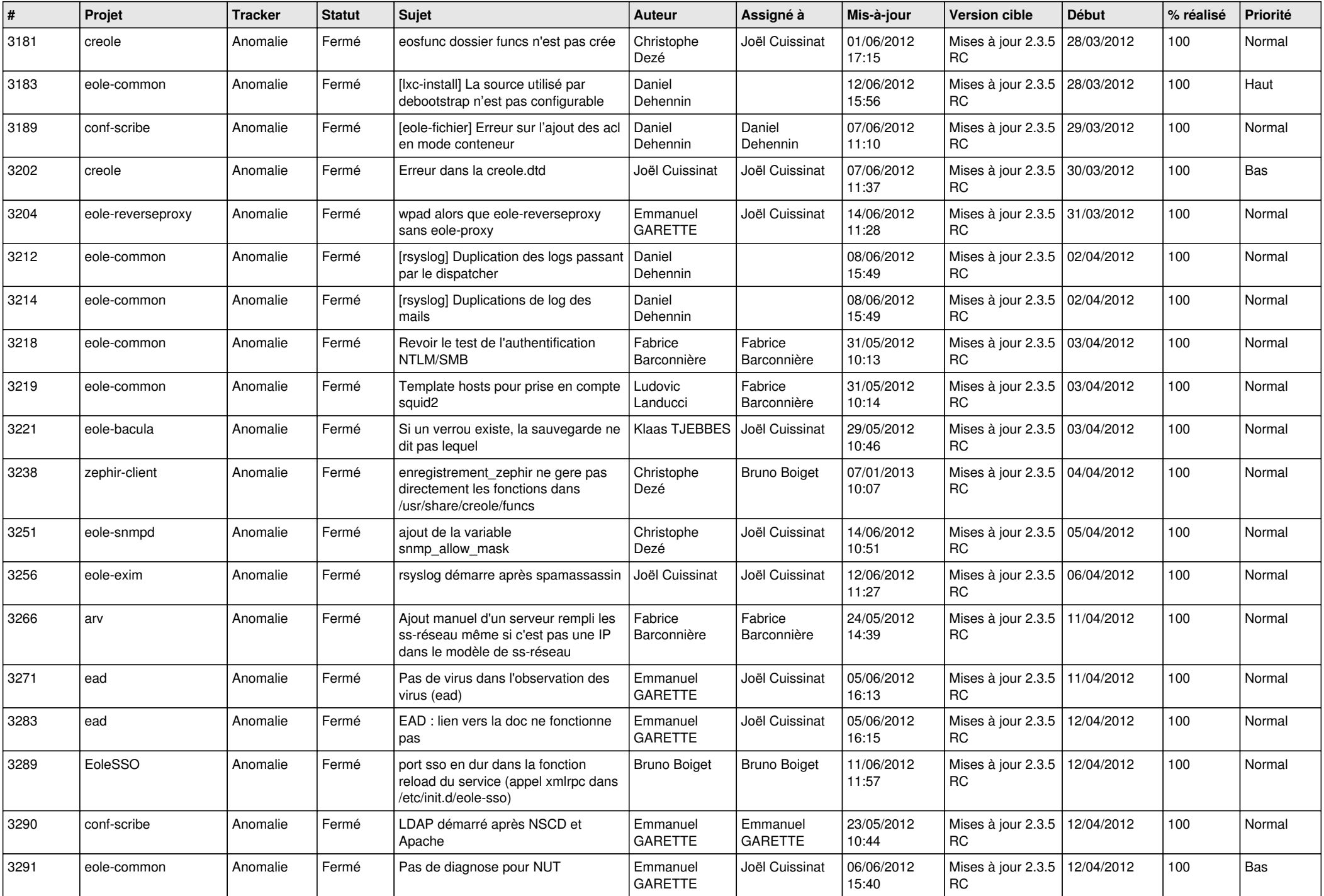

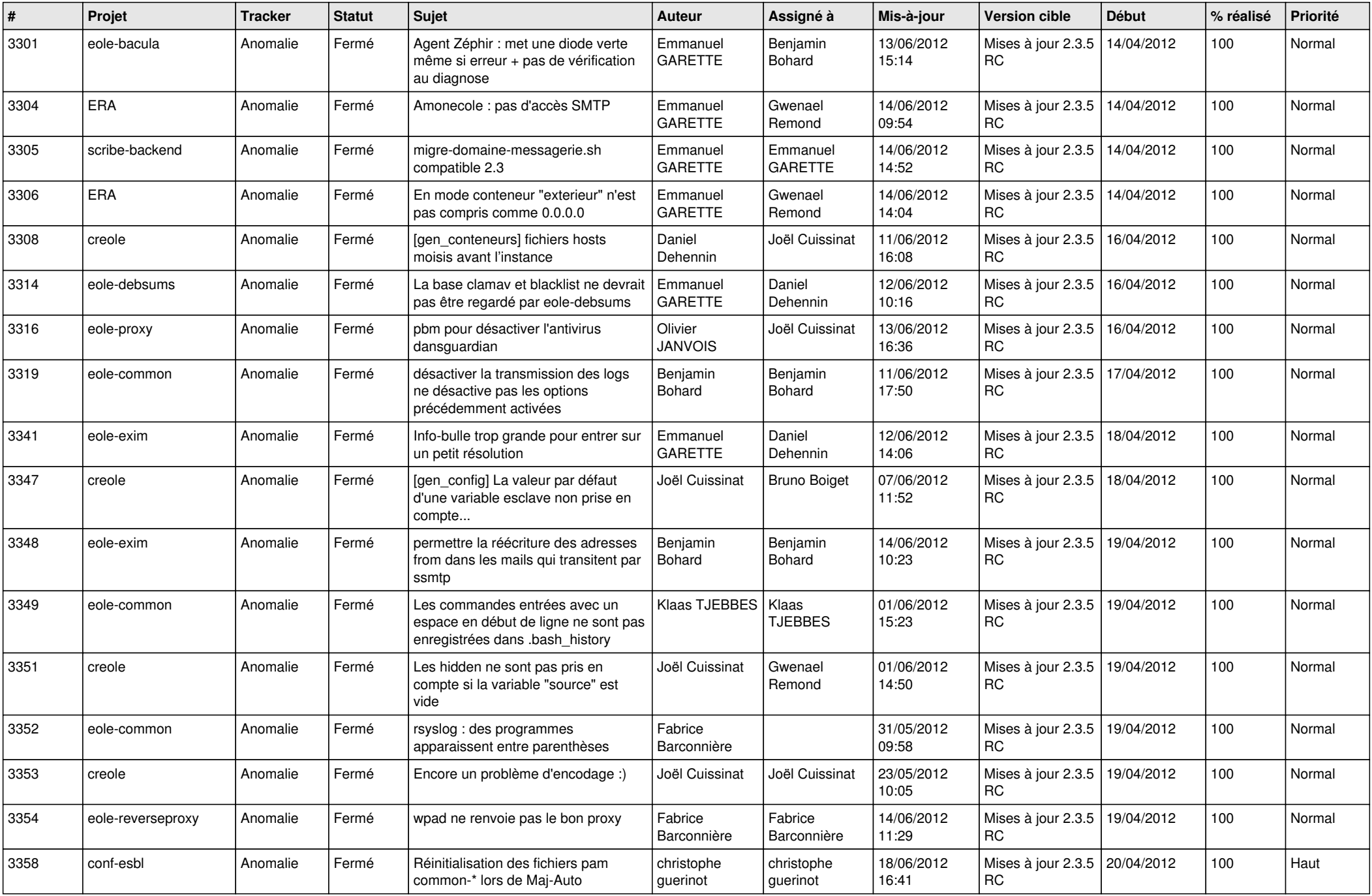

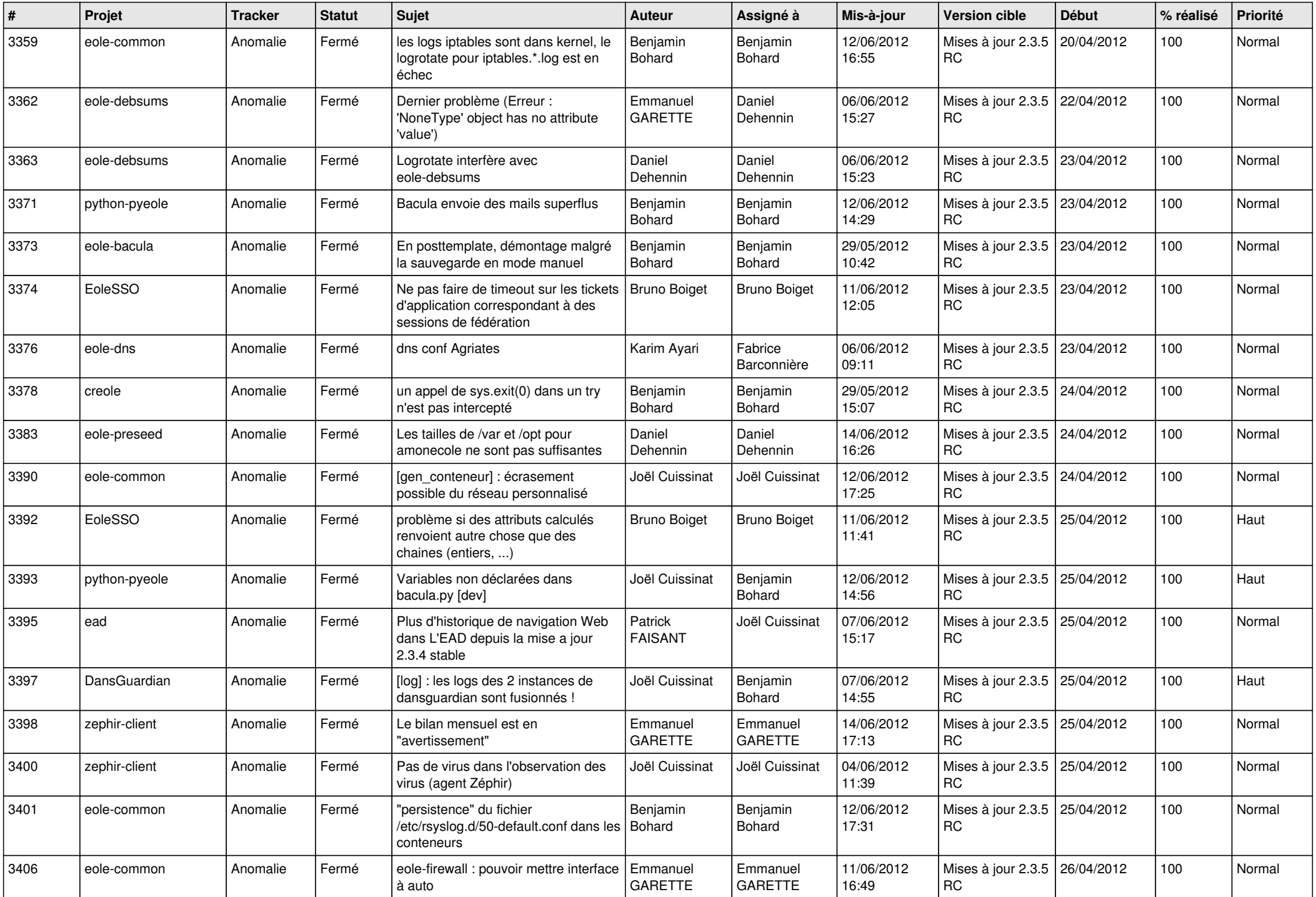

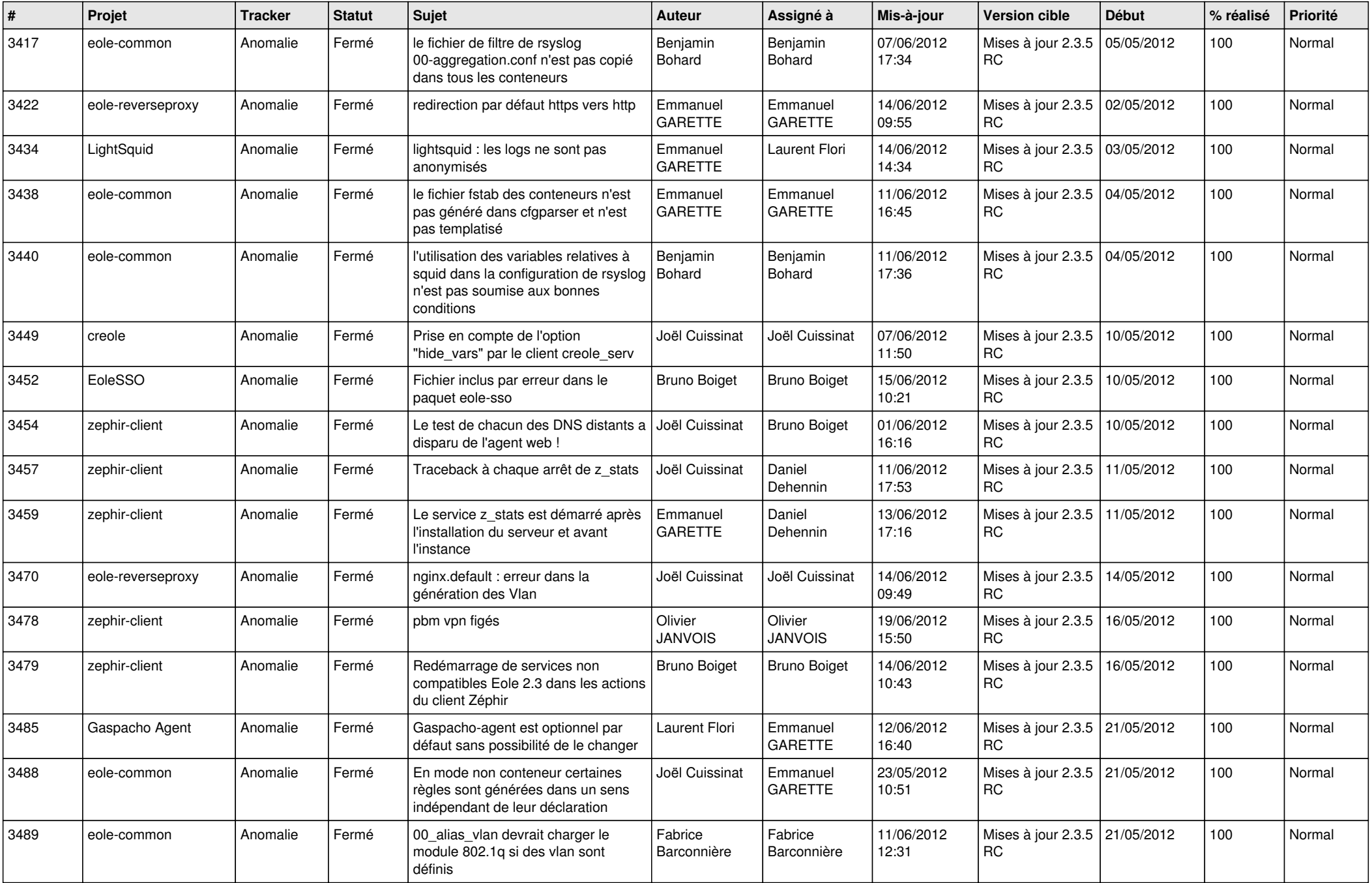

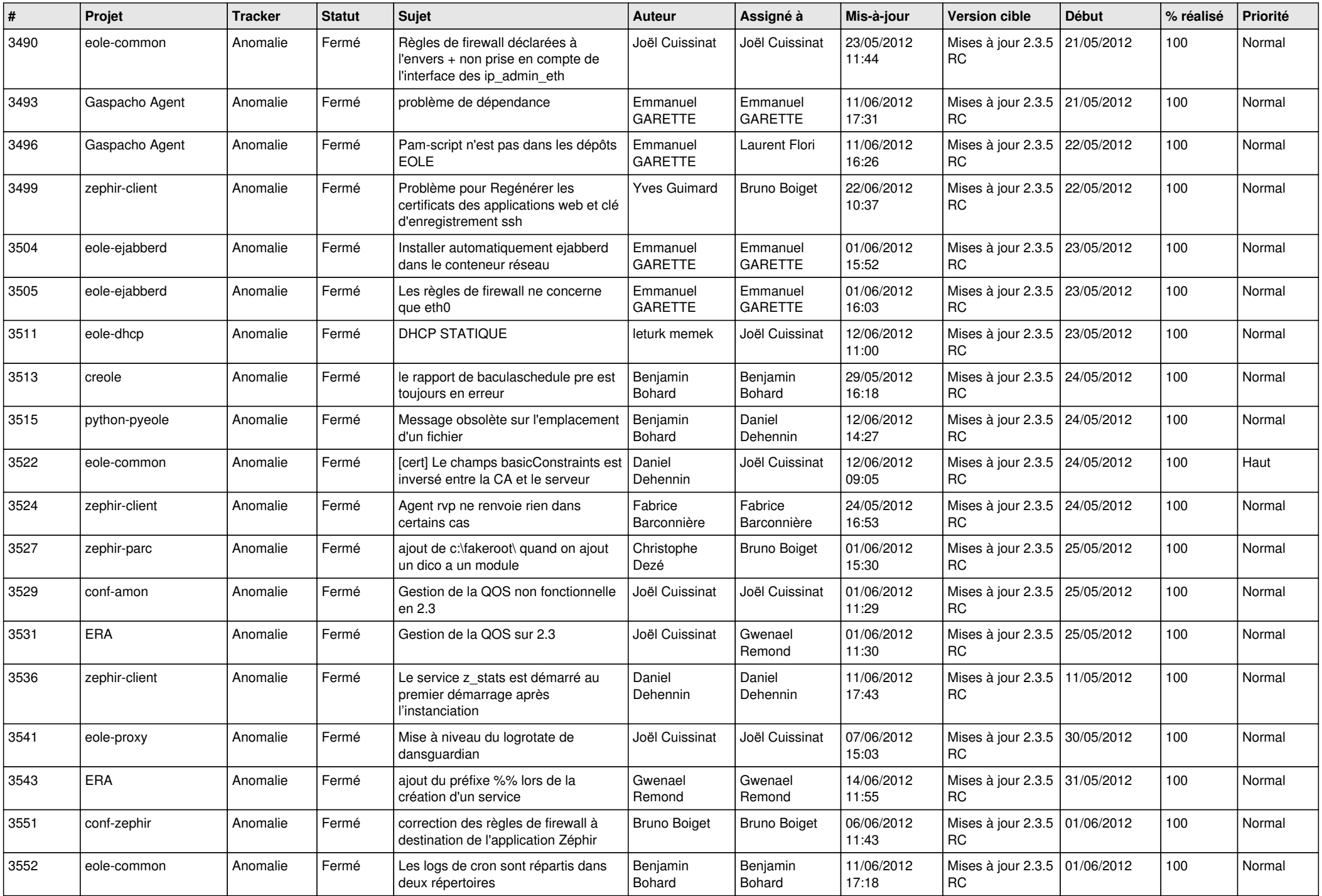

![](_page_12_Picture_784.jpeg)

![](_page_13_Picture_301.jpeg)